# **C**预处理器和**C**库

# 内容提要

- ➢ 翻译程序的第一步
- ➢ 明示常量:**#define**
- ➢ 在**#define**中使用参数
- ➢ 宏和函数的选择
- ➢ 文件包含:**#include**
- ➢ 其他指令
- ➢ 内联函数**(C99)**
- ➢ **\_Noreturn**函数**(C11)**
- ➢ **C**库
- ➢ 数学库
- ➢ 通用工具库

#### ➢ 断言库

- ➢ **string.h**库中的**memcpy()**和**memmove()**
- ➢ 可变参数:**stdarg.h**

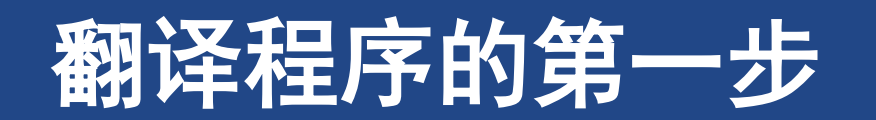

#### 翻译程序的第一步

# **1** 翻译程序的第一步

- ➢ 在预处理之前,编译器必须对该程序进行一些翻 译处理
- ▷ 首先, 编译器把源代码中出现的字符映射到源字 符集。该过程处理多字节字符和三字符序列**——**字 符扩展让**C**更加国际化
- ➢ 第二,编译器定位每个反斜杠后面跟着换行符的 实例,并删除它们
- ➢ 第三,编译器把文本划分成预处理记号序列、空 白序列和注释序列
- **1. printf("That's wond\**
- **2. erful!\n");**
- **3. printf("That's wonderful\n!");**
- **4. int/\*** 这看起来并不像一个空格**\*/fox;**
- **5. int fox;**

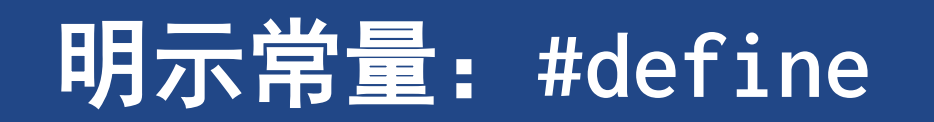

## **2** 明示常量:**#define**

- ➢ 程序清单**16.1 [preproc.c](CPrimerPlus6E/Ch16/preproc.c)**
- ➢ 使用**#define**指令来定义明示常量**(manifest constant)(**也叫作符号 常量**)**
- ➢ 预处理器指令从**#**开始运行,到后面的第**1**个换行符为止。也就是说, 指令的长度仅限于一行
- ➢ 每行**#define(**逻辑行**)**都由**3**部分组成
	- ➢ 第**1**部分是**#define**指令本身
	- ➢ 第**2**部分是选定的缩写,也称为宏。有些宏代表值,被称为类对象宏 **(object-like macro)**

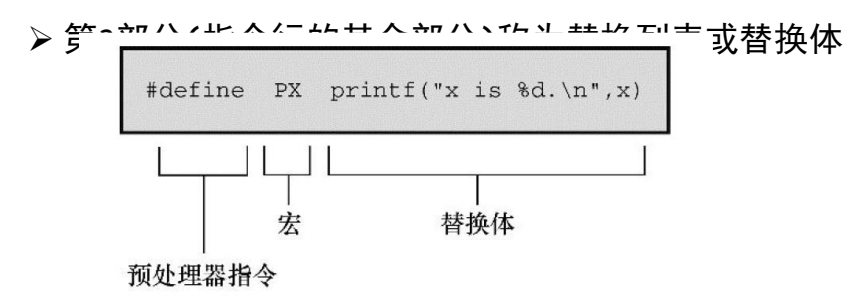

- ➢ 一旦预处理器在程序中找到宏的示实例后,就会用替换体代替该宏 ➢ 也有例外,稍后解释
	- ➢ 从宏变成最终替换文本的过程称为宏展开**(macro expansion)**
- ➢ 预处理器不做计算,不对表达式求值,它只进行替换
- **1. /\* preproc.c -- simple preprocessor examples \*/**
- **2. #define TWO 2**
- **3. #define OW "Consistency is the last refuge of the unimaginetive. - Oscar Wilde"**
- **4. #define FOUR TWO\*TWO**
- **5. #define PX printf("X is %d.\n", x)**
- **6. #define FMT "X is %d.\n"**
- **7. int main(void) 8. { 9. int x = TWO; 10. 11. PX; 12. x = FOUR; 13. printf(FMT, x); 14. printf("%s\n", OW); 15. printf("TWO: OW\n"); 16.**
- **17. return 0;**
- **18. }**

## **2.1** 记号

- ➢ 从技术角度来看,可以把宏的替换体看作是记号 (**token**)型字符串,而不是字符型字符串
- ➢ 替换体中有多个空格时,字符型字符串和记号型 字符串的处理方式不同
	- ➢解释为字符型字符串,把空格视为替换体的一部分
	- ➢解释为记号型字符串,把空格视为替换体中各记号 的分隔符
- **1. #define FOUR 2\*2**
- **2. #define SIX 2 \* 3**
- **3. #define EIGHT 4 \* 8**

## **2.2** 重定义常量

➢ 如果需要重定义宏,使用**#undef**指令

- **1. #define SIX 2 \* 3**
- ➢ 如果确实需要重定义常量,使用**const**关键字和 作用域规则 **2. #define SIX 2\*3**

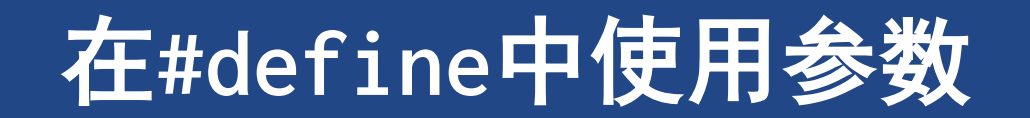

# **3** 在**#define**中使用参数

程序清单**16.2 [mac\\_arg.c](CPrimerPlus6E/Ch16/mac_arg.c)**

➢ 类函数宏定义的圆括号中可以有一个或多个参数,

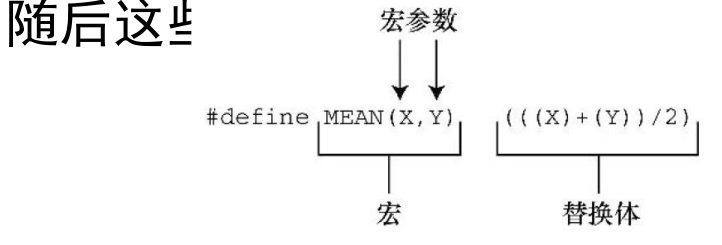

➢ 看上去像函数调用,但是它的行为和函数调用完 全不同

➢**SQUARE(x+2)** 展开为 **x+2\*x+2**

➢**#define SQUARE(x) (x)\*(x)**

➢**100/SQUARE(2)** 展开为 **100/2\*2**

➢**#define SQUARE(x) ((x)\*(x))**

```
1. #define SQUARE(X) X*X
2. #define PR(X) printf("The result is %d.\n", X)
3. int main(void){
4. int x = 5, z;
5. z = \text{SQUARE}(x);
6. printf("Evaluating SQUARE(x): ");
7. PR(z);
8. z = SQUARE(2);
9. printf("Evaluating SQUARE(2): ");
10. PR(z);
11. printf("Evaluating SQUARE(x+2): ");
12. PR(SQUARE(x+2));
13. printf("Evaluating 100/SQUARE(2): ");
14. PR(100/SQUARE(2));
15. printf("x is %d.\n", x);
16. printf("Evaluating SQUARE(++x): ");
17. PR(SQUARE(++x));
18. printf("After incrementing, x is %x.\n", x);
19. return 0;
20. }
```
### 3.1 用宏参数创建字符串: #运算符

- > 在类函数宏的替换体中, #号作为一个预处理运 算符, 可以把记号转换成字符串
- > 如果x是一个宏形参, 那么#x就是转换为字符串 "x"的形参名。这个过程称为字符串化  $(\text{string}$ )
- ▶ 程序清单16.3 subst.c
- 1.  $/*$  subst.c -- substitute in string  $*/$
- 2. #include <stdio.h>
- 3. #define  $PSQR(x)$  printf("The square of "#x " is %d. \n",  $((x)*(x))$

```
4. int main(void)
5. \fint y = 5:
6.
7.8.
       PSQR(y);PSQR(2 + 4);9.10.11.return 0;
12.
```
## **3.2** 预处理器黏合剂:**##**运算符

- ➢ **##**运算符把两个记号组合成一个记号
- ➢ **#define XNAME(n) x ## n**

➢宏**XNAME(4)**将展开为**x4**

➢ [程序清单](CPrimerPlus6E/Ch16/glue.c)**16.4 glue.c**

- **1. // glue.c -- use the ## operator**
- **2. #include <stdio.h>**
- **3. #define XNAME(n) x ## n**
- **4. #define PRINT\_XN(n) printf("x" #n " = %d\n", x ## n);**
- **5. int main(void)**
- **6. {**
- **7. int XNAME(1) = 14; // becomes int x1 = 14;**
- **8. int XNAME(2) = 20; // becomes int x2 = 20;**
- **9. int x3 = 30;**
- **10. PRINT\_XN(1); // becomes printf("x1 = %d\n", x1);**
- **11. PRINT\_XN(2); // becomes printf("x2 = %d\n", x2);**
- **12. PRINT\_XN(3); // becomes printf("x3 = %d\n", x3);**
- **13. return 0;**
- **14. }**

在#define中使用参数 变参宏

### 3.3 变参宏: ...和\_\_\_VA\_ARGS\_ \_

- > 一些函数 (如printf()) 接受数量可变的参数。 stdvar.h头文件(本章后面介绍)提供了工具, 让用户自定义带可变参数的函数
- > 通过把宏参数列表中最后的参数写成省略号 (即, 3个点...)来实现这一功能
- ▶ 程序清单16.5 variadic.c

```
1. #include <stdarg.h>
2. double sum(int, \ldots);
3. int main(void){
       double s.t:
4.5.
       s = sum(3, 1.1, 2.5, 13.3);t = sum(6, 1.1, 2.1, 13.1, 4.1, 5.1, 6.1);6.
7.return 0;
8. \}
```

```
9. double sum(int \lim,...){
```
- 10. va\_list ap: // declare object to hold arguments
- double tot =  $0$ ;  $11.$
- $12.$ va\_start(ap, lim); // initialize to argument list
- for (int  $i = 0$ ;  $i < lim$ ;  $i++)$  $13.$
- tot  $+=$  va\_arg(ap, double);  $14.$
- $va_{end(ap)}$ ; // clean up  $15.$
- $16.$ return tot;
- $17.$ }

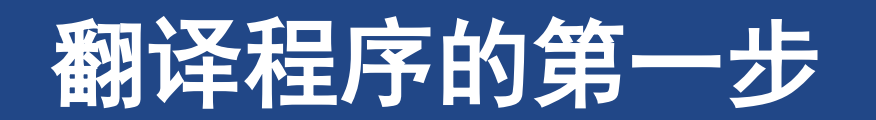

## **4** 宏和函数的选择

- ▷ 使用宏比使用普通函数复杂一些,稍有不慎会产生奇怪的副作用、 ➢宏定义成一行
- ➢ 宏和函数的选择实际上是时间和空间的权衡
	- >宏生成内联代码,即在程序中生成语句。而程序中只有一份函数语句的副本,节省了空间
	- >程序的控制必须跳转至函数内,随后再返回主调程序。比内联代码花费更多的时间
- ➢ 宏的一个优点是,不用担心变量类型
- ➢ **C99**提供了第**3**种可替换的方法**——**内联函数

➢ 注意

- ➢记住宏名中不允许有空格,但是在替换字符串中可以有空格。**ANSI C**允许在参数列表中使用空格
- ➢用圆括号把宏的参数和整个替换体括起来。这样能确保被括起来的部分在下面这样的表达式中正确地展开:

➢**forks = 2 \* MAX(guests + 3, last);**

- ▶用大写字母表示宏函数的名称。大写字母可以提醒程序员注意, 宏可能产生的副作用
- ➢在嵌套循环中使用宏更有助于提高效率。许多系统提供程序分析器以帮助程序员压缩程序中最耗时的部分。

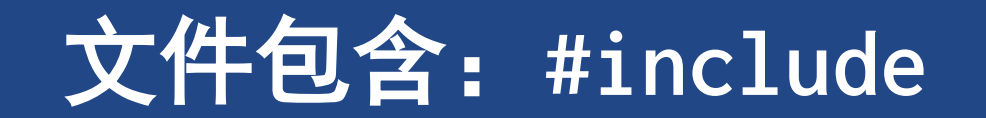

## **5** 文件包含:**#include**

- ➢ 当预处理器发现**#include**指令时,会查看后面的文件名并把文件的内容包含到当前文件中, 即替换源文件中的**#include**指令
	- ➢相当于把被包含文件的全部内容输入到源文件**#include**指令所在的位置
- ➢ 在**UNIX**系统中,尖括号告诉预处理器在标准系统目录中查找该文件。双引号告诉预处理器首 先在当前目录中(或文件名中指定的其他目录)查找该文件,如果未找到再查找标准系统目 录
	- ➢**ANSI C**不为文件提供统一的目录模型,因为不同的计算机所用的系统不同。一般而言,命名文件的方法 因系统而异,但是尖括号和双引号的规则与系统无关
- ➢ 为什么要包含文件?因为编译器需要这些文件中的信息
- ➢ **C**语言习惯用**.h**后缀表示头文件,这些文件包含需要放在程序顶部的信息

➢头文件经常包含一些预处理器指令

➢ 包含一个大型头文件不一定显著增加程序的大小

➢在大部分情况下,头文件的内容是编译器生成最终代码时所需的信息,而不是添加到最终代码中的材料

## **5.1** 头文件示例

#### ➢ 程序清单**16.6 [names\\_st.h](CPrimerPlus6E/Ch16/names_st.h)**

- ➢包含了一些头文件中常见的内容:**#define**指令、结 构声明、**typedef**和函数原型。注意,这些内容是编 译器在创建可执行代码时所需的信息,而不是可执 行代码
- ➢通常,应该用**#ifndef**和**#define**防止多重包含头文 件
- ➢ 程序清单**16.7 [name\\_st.c](CPrimerPlus6E/Ch16/names_st.c)**

➢可执行代码通常在源代码文件而不是在头文件中

➢ 程序清单**16.8 [useheader.c](CPrimerPlus6E/Ch16/useheader.c)**

➢使用了程序清单**16.6**的头文件和程序清单**16.7**的源 文件。

- **1. #define SLEN 32**
- **2. // structure declarations**
- **3. struct names\_st{char first[SLEN];};**
- **4. // typedefs**
- **5. typedef struct names\_st names;**
- **6. // function prototypes**
- **7. void get\_names(names \*);**
- **8. // names\_st.c -- define names\_st functions 9. #include "names\_st.h" // include the header file 10. // function definitions**
- **11. void get\_names(names \* pn){ }**
- **12. // useheader.c -- use the names\_st structure 13. #include "names\_st.h" 14. // remember to link with names\_st.c 15. int main(void){ return 0; }**

## **5.2** 使用头文件

#### ➢ 明示常量

➢例如,**stdio.h**中定义的**EOF**、**NULL**和**BUFSIZE**(标准 **I/O**缓冲区大小)

#### ➢ 宏函数

➢例如,**getchar()**通常用**getc(stdin)**定义,而**getc()** 经常用于定义较复杂的宏,头文件**ctype.h**通常包含 **ctype**系列函数的宏定义。

#### ➢ 函数声明

➢例如,**string.h**头文件(一些旧的系统中是**strings.h**) 包含字符串函数系列的函数声明。在**ANSI C**和后面的 标准中,函数声明都是函数原型形式

#### ➢ 结构模版定义

➢标准**I/O**函数使用**FILE**结构,该结构中包含了文件和与文 件缓冲区相关的信息。**FILE**结构在头文件**stdio.h**中

#### ➢ 类型定义

- ➢标准**I/O**函数使用指向**FILE**的指针作为参数。通常, **stdio.h**用**#define**或**typedef**把**FILE**定义为指向结构的指 针。类似地,**size\_t**和**time\_t**类型也定义在头文件中
- ▷ 另外,还可以使用头文件声明外部变量供其他文件 共享
	- ➢**int status = 0; //** 该变量具有文件作用域,在源代码 文件

➢**extern int status; //** 在头文件中

- ➢ **const**防止值被意外修改
- ➢ **static**意味着每个包含该头文件的文件都获得一份 副本。因此,不需要在一个文件中进行定义式声明, 在其他文件中进行引用式声明

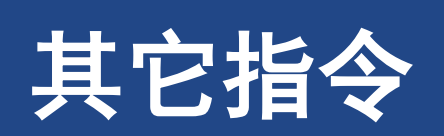

## 6 其它指令

#### ▶#undef指令

- ▶从C预处理器角度看已定义
- ▶条件编译
- ▶预定义宏
- ▶ #line和#error
- $\triangleright$ #pragma

### **6.1 #undef**指令

➢**#undef**指令用于"取消"已定义的**#define**指令

➢如果想使用一个名称,又不确定之前是否已经用过,为安全起见,可以用**#undef**指令 取消该名字的定义

# **6.2** 从**C**预处理器角度看已定义

- ➢ 预处理器在识别标识符时,遵循与**C**相同的规则: 标识符可以由大写字母、小写字母、数字和下划 线字符组成,且首字符不能是数字
- ➢ 当预处理器在预处理器指令中发现一个标识符时
	- ➢它会把该标识符当作已定义的,已定义表示由预处 理器定义

➢或未定义的

- **1. #define LIMIT 1000 // LIMIT**是已定义的
- **2. #define GOOD // GOOD** 是已定义的
- **3. #define A(X) ((-(X))\*(X)) // A** 是已定义的
- **4. int q; // q** 不是宏,因此是未定义的
- **5. #undef GOOD // GOOD** 取消定义,是未定义的

## **6.3** 条件编译

- ➢ **#ifdef #else**很像**C**的**if else**
	- ➢两者的主要区别是,预处理器不识别用于标记块的 花括号(**{}**)
	- ➢使用**#else**(如果需要)和**#endif**(必须存在)来标 记指令块。这些指令结构可以嵌套。也可以用这些 指令标记**C**语句块
- ➢ [程序清单](CPrimerPlus6E/Ch16/ifdef.c)**16.9 ifdef.c**

```
1. #include <stdio.h>
2. #define JUST_CHECKING
3. #define LIMIT 4
4. int main(void){
5. int total = 0;
6. for (int i = 1; i <= LIMIT; i++) {
7. total += 2*i*i + 1;
8. #ifdef JUST_CHECKING
9. printf("i=%d, total = %d\n", i, total);
10. #endif
11. }
12. printf("Grand total = %d\n", total);
13. return 0;
14. }
```
### **#ifndef**指令

- ➢ **#ifndef**指令通常用于防止多次包含一个文件 ▶ 为何要多次包含一个文件?最常见的原因是, 许 多被包含的文件中都包含着其他文件,所以显式 包含的文件中可能包含着已经包含的其他文件 ➢这有什么问题?在被包含的文件中有某些项(如, 一些结构类型的声明)只能在一个文件中出现一次。 **C**标准头文件使用**#ifndef**技巧避免重复包含
- ➢ [程序清单](CPrimerPlus6E/Ch16/names.h)**16.10 names.h**
- **1. // names.h --revised with include protection**
- **2. #ifndef NAMES\_H\_**
- **3. #define NAMES\_H\_**
- **4. // constants**
- **5. #define SLEN 32**
- **6. // structure declarations**
- **7. struct names\_st{ };**
- **8. // typedefs**
- **9. typedef struct names\_st names;**
- **10. // function prototypes**
- **11. void get\_names(names \*);**
- **12. void show\_names(const names \*);**
- **13. char \* s\_gets(char \* st, int n);**

**14. #endif**

#### 其它指令 条件编译

### **#if**和**#elif**指令

- ➢ **#if**后面跟整型常量表达式,如果表达式为非零, 则表达式为真。可以在指令中使用**C**的关系运算 符和逻辑运算符
- ➢ 可以按照**if else**的形式使用**#elif**(早期的实现 不支持**#elif**)
- ➢ **defined**是一个预处理运算符,如果它的参数是 用**#defined**定义过,则返回**1**;否则返回**0**。这种 新方法的优点是,它可以和**#elif**一起使用。
- **1. #if defined (IBMPC)**
- **2. #include "ibmpc.h"**
- **3. #elif defined (VAX)**
- **4. #include "vax.h"**
- **5. #elif defined (MAC)**
- **6. #include "mac.h"**
- **7. #else**
- **8. #include "general.h"**
- **9. #endif**

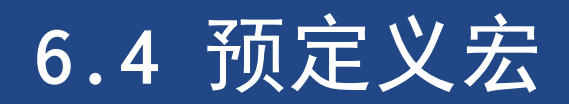

#### **6.6 #pragma**

➢ **#pragma**把编译器指令放入源代码中

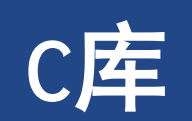

## **9 C**库

- ➢最初,并没有官方的**C**库
- ➢后来,基于**UNIX**的**C**实现成为了标准。
- ➢**ANSI C**委员会主要以这个标准为基础,开发了一个官方的标准库
- ➢在意识到**C**语言的应用范围不断扩大后, **ANSI C**委员会重新定义了这个库

**C**库

## **9.1** 访问**C**库

- ➢**1**.自动访问
- ➢**2**.文件包含

➢通过**#include**指令包含定义宏函数的文件

➢**3**.库包含

>在编译或链接程序的某些阶段,可能需要指定库选项

## **9.2** 使用库描述

#### ➢首先,了解函数文档

- ➢阅读文档的关键是看懂函数头
- ▶可以在多个地方找到函数文档。你所使用的系统可能有在线手册,集成开发环境通常 都有在线帮助

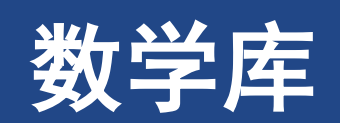

### **10** 数学库

- ➢数学库中包含许多有用的数学函数。**math.h**头文件提供这些函数的原型
- ➢三角问题
	- ➢程序清单**16.14 [rect\\_pol.c](CPrimerPlus6E/Ch16/rect_pol.c)**
- ➢类型变体

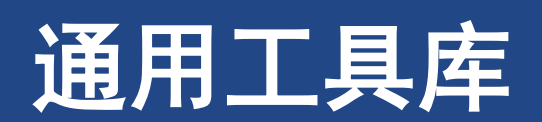

#### 通用工具库

## **11** 通用工具库

- ➢通用工具库包含各种函数,包括随机数生成器、查找和排序函数、转换函数和内存管 理函数
- ➢**11.1 exit()**和**atexit()**函数

➢程序清单**16.16 [byebye.c](CPrimerPlus6E/Ch16/byebye.c)**

➢**11.2 qsort()**函数

➢程序清单**16.17 [qsorter.c](CPrimerPlus6E/Ch16/qsorter.c)**

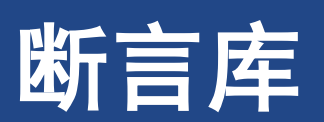

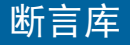

## **12** 断言库

#### ➢**assert.h**头文件支持的断言库是一个用于辅助调试程序的小型库

- ➢它由**assert()**宏组成,接受一个整型表达式作为参数。如果表达式求值为假(非零),**assert()**宏 就在标准错误流(**stderr**)中写入一条错误信息,并调用**abort()**函数终止程序
- ➢(**abort()**函数的原型在**stdlib.h**头文件中)

➢程序清单**16.18 [assert.c](CPrimerPlus6E/Ch16/assert.c)**

# string.h库中的memcpy()和memmove()

# **13 string.h**库中的**memcpy()**和**memmove()**

➢不能把一个数组赋给另一个数组,所以要通过循环把数组中的每个元素赋给另一个数 组相应的元素。

➢使用**strcpy()**和**strncpy()**函数来处理字符数组

➢**memcpy()**和**memmove()**函数提供类似的方法处理任意类型的数组

➢[程序清单](CPrimerPlus6E/Ch16/mems.c)**16.20 mems.c**

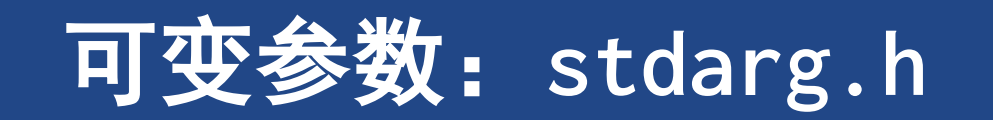

### **14** 可变参数:**stdarg.h**

#### ➢程序清单**16.21 [varargs.c](CPrimerPlus6E/Ch16/varargs.c)**

- ➢**stdarg.h**头文件为函数提供了可以接受可变数量的参数:
	- ➢**1**.提供一个使用省略号的函数原型;
	- ➢**2**.在函数定义中创建一个**va\_list**类型的变量;
	- ➢**3**.用宏把该变量初始化为一个参数列表;
	- ➢**4**.用宏访问参数列表;
	- ➢**5**.用宏完成清理工作